# <span id="page-0-0"></span>Package: gitcreds (via r-universe)

July 3, 2024

Title Query 'git' Credentials from 'R'

Version 0.1.2.9000

Description Query, set, delete credentials from the 'git' credential store. Manage 'GitHub' tokens and other 'git' credentials. This package is to be used by other packages that need to authenticate to 'GitHub' and/or other 'git' repositories.

License MIT + file LICENSE

URL <https://gitcreds.r-lib.org/>, <https://github.com/r-lib/gitcreds>

BugReports <https://github.com/r-lib/gitcreds/issues>

Depends  $R$  ( $>= 3.4$ )

Suggests codetools, covr, knitr, mockery, oskeyring, rmarkdown, testthat  $(>= 3.0.0)$ , with r

VignetteBuilder knitr

Config/Needs/website tidyverse/tidytemplate

Config/testthat/edition 3

Encoding UTF-8

Roxygen list(markdown = TRUE)

RoxygenNote 7.2.3

SystemRequirements git

Repository https://r-lib.r-universe.dev

RemoteUrl https://github.com/r-lib/gitcreds

RemoteRef HEAD

RemoteSha 6d0cc82124f8acebc15d855550423481b0848c4c

# **Contents**

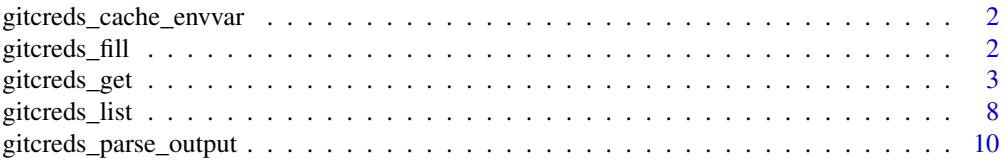

#### <span id="page-1-0"></span>**Index** [11](#page-10-0)

<span id="page-1-1"></span>gitcreds\_cache\_envvar *Environment variable to cache the password for a URL*

#### Description

gitcreds\_get() caches credentials in environment variables. gitcreds\_cache\_envvar() calculates the environment variaable name that is used as the cache, for a URL.

#### Usage

```
gitcreds_cache_envvar(url)
```
# Arguments

url Character vector of URLs, they may contain user names and paths as well. See details below.

# Value

Character vector of environment variables.

#### See Also

```
gitcreds_get().
```
#### Examples

```
gitcreds_cache_envvar("https://github.com")
gitcreds_cache_envvar("https://api.github.com/path/to/endpoint")
gitcreds_cache_envvar("https://jane@github.com")
gitcreds_cache_envvar("https://another.site.github.com")
```
gitcreds\_fill *Access the low level credential API*

#### Description

These function are primarily for package authors, who want more control over the user interface, so they want to avoid calling [gitcreds\\_get\(\)](#page-2-1) and [gitcreds\\_set\(\)](#page-2-2) directly.

#### Usage

```
gitcreds_fill(input, args = character(), dummy = TRUE)
gitcreds_approve(creds, args = character())
gitcreds_reject(creds, args = character())
```
# <span id="page-2-0"></span>gitcreds\_get 3

#### Arguments

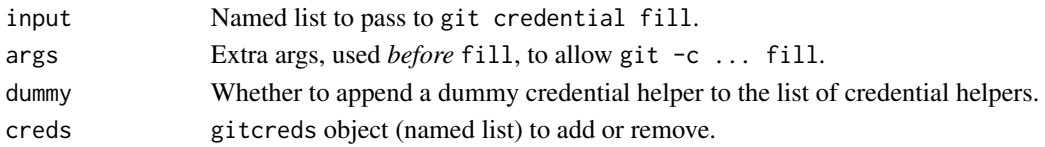

# Details

```
gitcreds_fill() calls git credential fill to query git credentials.
gitcreds_approve() calls git credential approve to add new credentials.
```
#### Value

The standard output of the git command, line by line.

#### See Also

[gitcreds\\_parse\\_output\(\)](#page-9-1) to parse the output of gitcreds\_fill().

<span id="page-2-1"></span>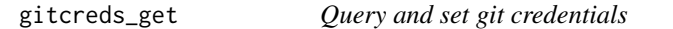

# <span id="page-2-2"></span>Description

This manual page is for *users* of packages that depend on gitcreds for managing tokens or passwords to GitHub or other git repositories. If you are a package author and want to import gitcreds for this functionality, see vignette("package", package = "gitcreds"). Otherwise please start at 'Basics' below.

# Usage

```
gitcreds_get(url = "https://github.com", use_cache = TRUE, set_cache = TRUE)
```
gitcreds\_set(url = "https://github.com")

gitcreds\_delete(url = "https://github.com")

gitcreds\_list\_helpers()

# Arguments

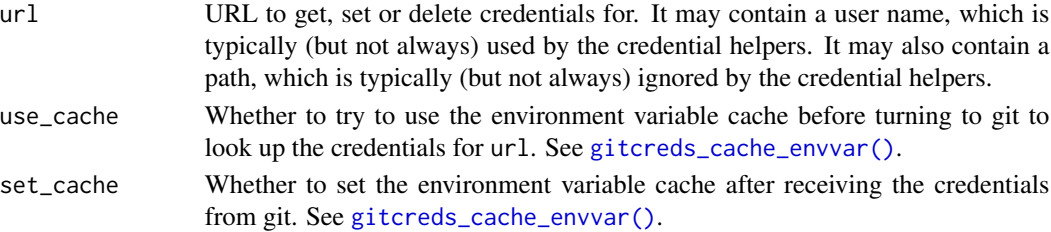

#### Value

gitcreds\_get() returns a gitcreds object, a named list of strings, the fields returned by the git credential handler. Typically the fields are protocol, host, username, password. Some credential helpers support path-dependent credentials and also return a path field.

gitcreds\_set() returns nothing.

gitcreds\_delete() returns FALSE if it did not find find any credentials to delete, and thus it did not call git credential reject. Otherwise it returns TRUE.

gitcreds\_get() errors if git is not installed, no credential helpers are configured or no credentials are found. gitcreds\_set() errors if git is not installed, or setting the new credentials fails. gitcreds\_delete() errors if git is not installed or the git calls fail. See vignette("package", package = "gitcreds") if you want to handle these errors.

gitcreds\_list\_helpers() returns a character vector, corresponding to the credential.helper git configuration key. Usually it contains a single credential helper, but it is possible to configure multiple helpers.

#### **Basics**

gitcreds\_get() queries git credentials. It is typically used by package code that needs to authenticate to GitHub or another git repository. The end user might call gitcreds\_get() directly to check that the credentials are properly set up.

gitcreds\_set() adds or updates git credentials in the credential store. It is typically called by the user, and it only works in interactive sessions. It always asks for acknowledgement before it overwrites existing credentials.

gitcreds\_delete() deletes git credentials from the credential store. It is typically called by the user, and it only works in interactive sessions. It always asks for acknowledgement.

gitcreds\_list\_helpers() lists the active credential helpers.

#### git versions:

These functions use the git credential system command to query and set git credentials. They need an external git installation. You can download git from https://git-scm.com/downloads. A recent version is best, but at least git 2.9 is suggested.

gitcreds should work out of the box on macOS with git versions 2.9.2 or later, and on Windows with git versions 2.12.1 or later, using the default git settings. On Windows, for git versions from 2.9.2 up until 2.12.1 you probably need to set the default credential helper to wincred. It is usually simpler to update git to a recent version.

To see your current git version run git --version from your shell. Or from R:

system("git --version")

If you need to avoid installing git, see 'Environment variables' below.

#### GitHub:

*New setup:*

To set up password-less authentication to GitHub:

1. Create a personal access token (PAT). See https://docs.github.com/en/github/authenticatingto-github/creating-a-personal-access-token.

- <span id="page-4-0"></span>2. Call gitcreds\_set() and give this token as the password.
- 3. Run gitcreds\_get(use\_cache = FALSE) to check that the new PAT is set up. To see the token, you can run gitcreds\_get(use\_cache = FALSE)\$password.

*Migrating from the* GITHUB\_PAT *environment variable:*

If you already have a GitHub token, and use the GITHUB\_PAT or GITHUB\_TOKEN environment variable in your .Renviron file or elsewhere, no changes are neccessary. gitcreds will automatically use this variable.

However, we still suggest that you add your token to the git credential store with gitcreds\_set() and remove GITHUB\_PAT from your .Renviron file. The credential store is more secure than storing tokens in files, and command line git also uses the credential store for password-less authentication.

#### Advanced topics

#### Cached credentials:

Because querying the git credential store might not be very fast, gitcreds\_get() caches credentials in environment variables by default. Credentials for different URLs are stored in different environment variables. The name of the environment variable is calculated with [gitcreds\\_cache\\_envvar\(\)](#page-1-1). To remove the cache, remove this environment variable with [Sys.unsetenv\(\)](#page-0-0).

#### Environment variables:

If you want to avoid installing git, or using the credential store for some reason, you can supply credentials in environment variables, e.g. via the .Renviron file. Use [gitcreds\\_cache\\_envvar\(\)](#page-1-1) to query the environment variable you need to set for a URL:

- 1. You can set this environment variable to the token or password itself.
- 2. If you also need a user name, then use the user:password form, i.e. separate them with a colon. (If your user name or passwrd has : characters, then you need to escape them with a preceding backslash.)

#### Proxies:

git should pick up the proxy configuration from the http\_proxy, https\_proxy, and all\_proxy environment variables. To override these, you can set the http.proxy git configuration key. More info here: https://git-scm.com/docs/git-config#Documentation/git-config.txt-httpproxy and here: https://github.com/microsoft/Git-Credential-Manager-Core/blob/master/docs/netconfig.md

#### Credential helpers:

git credential helpers are an extensible, configurable mechanism to store credentials. Different git installations have different credentials helpers. On Windows the default helper stores credentials in the system credential store. On macOS, it stores them in the macOS Keychain. Other helpers cache credentials in a server process or in a file on the file system.

gitcreds only works if a credential helper is configured. For the current git version (2.29.0), this is the case by default on Windows and macOS (for git from HomeBrew), but most Linux distributions do not set up a default credential helper.

You can use gitcreds\_list\_helpers() to see the *active* credential helper(s) for a repository. Make sure you set the working directory to the git tree before calling gitcreds\_list\_helpers().

#### The current working directory:

git allows repository specific configuration, via the .git/config file. The config file might specify a different credential helper, a different user name, etc. This means that gitcreds\_get() etc. will potentially work differently depending on the current working directory. This is especially relevant for package code that changes the working directory temporarily.

#### Non-GitHub accounts:

Non-GitHub URLs work mostly the same way as GitHub URLs. gitcreds\_get() and gitcreds\_set() default to GitHub, so you'll need to explicitly set their url argument.

Some credential helpers, e.g. Git Credential Manager for Windows (manager) and Git Credential Manager Core (manager-core) work slightly differently for GitHub and non-GitHub URLs, see their documentation for details.

#### Multiple accounts:

The various credential helpers support having multiple accounts on the same server in different ways. Here are our recommendations.

*macOS:*

- 1. Use the (currently default) osxkeychain credential helper.
- 2. In Keychain Access, remove all your current credentials for the host(s) you are targeting. E.g. for GitHub, search for github.com Internet Passwords.
- 3. Then add the credential that you want to use for "generic access". This is the credential that will be used for URLs without user names. The user name for this credential does not matter, but you can choose something descriptive, e.g. "token", or "generic".
- 4. Configure git to use this username by default. E.g. if you chose "generic", then run git config --global credential.username generic
- 5. Add all the other credentials, with appropriate user names. These are the user names that you need to put in the URLs for the repositories or operations you want to use them for. (GitHub does not actually use the user names if the password is a PAT, but they are used to look up the correct token in the credential store.)

*Windows with git 2.29.0 or later:*

- 1. We suggest that you update to the latest git version, but at least 2.29.0, and use the manager-core helper which is now default. If you installed manager-core separately from git, we suggest that you remove it, because it might cause confusion as to which helper is actually used.
- 2. Remove all current credentials first, for the host you are targeting. You can do this in 'Credential Manager' or gitcreds::gitcreds\_list() to find them and 'Credential Manager' or the oskeyring package to remove them. You can also use the oskeyring package to back up the tokens and passwords.
- 3. Then add the credential that you want to use for "generic access". This is the credential that will be used for URLs without user names. The user name for this credential does not matter, but you can choose something descriptive, e.g. "PersonalAccessToken", "token", or "generic".
- 4. Configure git to use this username by default. E.g. if you chose "generic", then run git config --global credential.username generic
- 5. Add all the other credentials, with appropriate user names. These are the user names that you need to put in the URLs for the repositories or operations you want to use them for. (GitHub does not actually use the user names if the password is a PAT, but they are used to look up the correct token from the credential store.)

<span id="page-6-0"></span>*Windows with older git versions, 2.28.0 and before:*

*A single GitHub account:*

If you only need to manage a single github.com credential, together with possibly multiple credentials to other hosts (including GitHub Enterprise hosts), then you can use the default manager helper, and get away with the default auto-detected GCM authority setting.

In this case, you can add your github.com credential with an arbitrary user name, and for each other host you can configure a default user name, and/or include user names in the URLs to these hosts. This is how to set a default user name for a host called https://example.com:

git config --global credential.https://example.com.username myusername

*Multiple GitHub credentials:*

If you need to manage multiple github.com credentials, then you can still use the manager helper, but you need to change the GCM authority by setting an option or an environment variable, see [https://github.com/microsoft/Git-Credential-Manager-for-Windows/](https://github.com/microsoft/Git-Credential-Manager-for-Windows/blob/master/Docs/Configuration.md#authority.) [blob/master/Docs/Configuration.md#authority.](https://github.com/microsoft/Git-Credential-Manager-for-Windows/blob/master/Docs/Configuration.md#authority.)

This is how to change GCM authority in the config:

git config --global credential.authority Basic

You can also change it only for github.com:

git config --global credential.github.com.authority Basic

Then you can configure a default user name, this will be used for URLs without a user name:

git config --global credential.username generic

Now you can add you credentials, the default one with the "generic" user name, and all the others with their specific user and host names.

Alternatively, you can install a newer version of Git Credential Manager Core (GCM Core), at least version 2.0.252-beta, and use the manager-core helper. You'll potentially need to delete the older manager-core helper that came with git itself. With the newer version of GCM Core, you can use the same method as for newer git versions, see above.

#### Multiple credential helpers:

It is possible to configure multiple credential helpers. If multiple helpers are configured for a repository, then gitcreds\_get() will go over them until a credential is found. gitcreds\_set() will try to set the new credentials in *every* configured credential helper.

You can use [gitcreds\\_list\\_helpers\(\)](#page-2-2) to list all configured helpers.

#### Examples

```
## Not run:
gitcreds_get()
gitcreds_get("https://github.com")
gitcreds_get("https://myuser@github.com/myorg/myrepo")
```
## End(Not run)

<span id="page-7-0"></span>

# Description

This function is meant to be used interactively, to help you when configuring credential helpers. It is especially useful if you have multiple accounts on a host.

#### Usage

```
gitcreds_list(
  url = "https://github.com",
  credential_helper = NULL,
  protocol = NULL
\lambda
```
#### **Arguments**

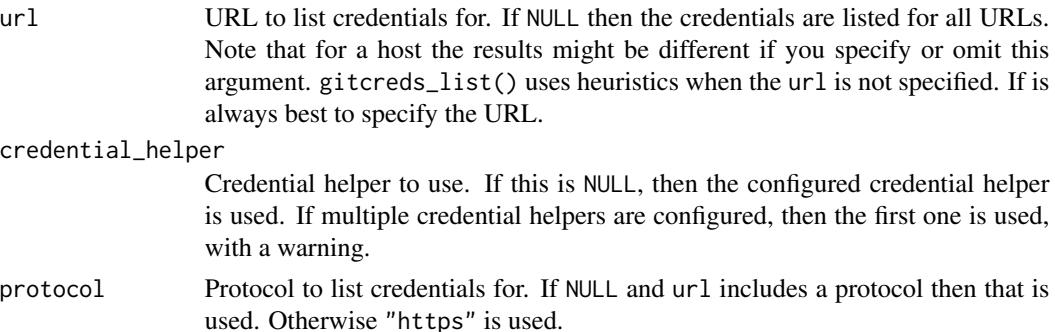

#### Details

Note that this function does not use the credential helper itself, so it does not have to be installed. But it may also give false results, so interpret the results with caution, and also use the tool provided by your OS, to look at the credentials: 'Keychain Access' on macOS and 'Credential Manager' on Windows.

Only a small number of credential helpers are supported currently. Here is a brief description of each.

#### osxkeychain on macOS:

This is the default credential helper on macOS.

It has some peculiarities:

- If you don't specify a username in the URL, then it will return the *oldest* credentials that match the specified host name, with an arbitrary user name.
- If the user name is specified in the URL, then it is used to look up the credentials.

To change or delete the listed credentials, see the oskeyring package or the 'Keychain Access' macOS app.

#### manager, on Windows:

This is Git Credential Manager for Windows, see https://github.com/microsoft/Git-Credential-Manager-for-Windows

It is currently the default helper on Windows, included in the git installer.

It has some oddities, especially with multiple GitHub users:

- The github authority (which is used by default for github.com URLs) cannot handle multiple users. It always sets the target\_name of the Windows credential to git:<URL> where <URL> does not contain the user name. Since target\_name is a primary key, it is not possible to add multiple GitHub users with the default configuration.
- To support multiple users, switch to the Basic authority, e.g. by setting the GCM\_AUTHORITY env var to Basic. Then the user name will be included in target\_name, and everything works fine.
- For this helper gitcreds\_list() lists all records with a matching host name.

#### manager-core on Windows:

This is Git Credential Manager Core, see https://github.com/microsoft/Git-Credential-Manager-Core

On Windows it behaves almost the same way as manager, with some differences:

- Instead of *authorities*, it has providers. github.com URLs use the github provider by default. For better support for multiple GitHub accounts, switch to the generic provider by setting the GCM\_PROVIDER env var to generic.
- gitcreds\_list() will list all credentials with a matching host, irrespectively of the user name in the input URL.

#### manager-core, *before* version 2.0.246-beta, on macOS:

This is Git Credential Manager Core, see https://github.com/microsoft/Git-Credential-Manager-Core

This helper has some peculiarities w.r.t. user names:

- If the "github" provider is used (which is the default for github.com URLs), then it completely ignores user names, even if they are explicitly specified in the query.
- For other providers, the user name (if specified) is saved in the Keychain item.
- For this helper, gitcreds\_list() always lists all records that match the *host*, even if the user name does not match, because it is impossible to tell if the user name would be used in a proper git credential lookup.

To change or delete the listed credentials, see the oskeyring package or the 'Keychain Access' macOS app.

#### manager-core, version 2.0.246-beta or newer, on macOS:

This is a newer version of Git Credential Manager Core, that supports multiple users better:

- if a user name is provided, then it saves it in the credential store, and it uses this user name for looking up credentials, even for the github provider.
- gitcreds\_list() always lists all records that match the host, even if the user name does not match.
- Credentials that were created by an older version of manager-core, with the generic provider, do not work with the newer version of manager-core, because the format of the Keychain item is different.

# <span id="page-9-0"></span>Value

A list of oskeyring\_macos\_item objects. See [oskeyring::macos\\_item\(\)](#page-0-0).

<span id="page-9-1"></span>gitcreds\_parse\_output *Parse standard output from* git credential fill

# Description

Parse standard output from git credential fill

# Usage

gitcreds\_parse\_output(txt, url)

# Arguments

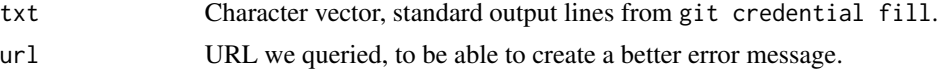

# Details

For dummy credentials (i.e. the lack of credentials), it throws an error of class gitcreds\_no\_credentials.

# Value

gitcreds object.

# <span id="page-10-0"></span>Index

```
gitcreds (gitcreds_get), 3
gitcreds_approve (gitcreds_fill), 2
gitcreds_cache_envvar, 2
gitcreds_cache_envvar(), 3, 5
gitcreds_delete (gitcreds_get), 3
gitcreds_fill, 2
gitcreds_get, 3
gitcreds_get(), 2
gitcreds_list, 8
gitcreds_list_helpers (gitcreds_get), 3
gitcreds_list_helpers(), 7
gitcreds_parse_output, 10
gitcreds_parse_output(), 3
gitcreds_reject (gitcreds_fill), 2
gitcreds_set (gitcreds_get), 3
gitcreds_set(), 2
```
oskeyring::macos\_item(), *[10](#page-9-0)*

Sys.unsetenv(), *[5](#page-4-0)*